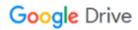

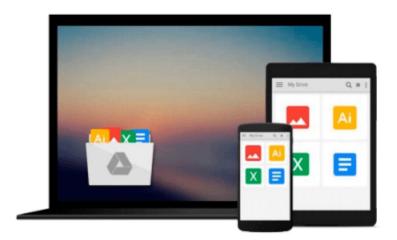

# Up and Running with AutoCAD 2010

Elliot Gindis

## Download now

Click here if your download doesn"t start automatically

## **Up and Running with AutoCAD 2010**

Elliot Gindis

#### Up and Running with AutoCAD 2010 Elliot Gindis

Up and Running with AutoCAD 2010 provides an introduction to the fundamental concepts of AutoCAD. These concepts have been distilled down to basic, easy to understand explanations for the benefit of beginner students. Each chapter explains the new concept or command and why it is important. Readers are given the chance to apply just-learned knowledge to a real-life exercise, drawing, or model. They can also test their knowledge with end-of-chapter quizzes and drawing exercises.

The book is organized into two parts: Level 1 and Level 2. Level 1 offers a wide breadth of knowledge on many topics. Its 10 chapters comprise the complete essential knowledge set of an intermediate user. Students can then work on, if not necessarily set up and manage, moderate to complex drawings. Level 2 is meant for advanced users who are CAD managers, full-time AutoCAD draftspersons, architects, or self-employed and must do everything themselves. The goal here is depth, and several features not deemed critically important in Level 1 are revisited to explore additional advanced options. Also introduced are advanced topics necessary to set up and manage complex drawings.

- Strips away complexities, both real and perceived, and reduces AutoCAD to easy-to-understand basic concepts; using the author's extensive multi-industry knowledge of what is widely used in practice, the material is presented by immediately immersing the reader in practical, critically essential knowledge
- Explains the why and how of AutoCAD commands: all concepts are explained first in theory and then covered in step-by-step detail
- Extensive use of screen shots, chapter summaries, and a self-test section at the end of each chapter
- Includes drawing examples and exercises, and two running projects that the reader works on as he/she progresses through the chapters
- Each chapter features a "Spotlight On..." section, highlighting the use of AutoCAD in various industries
- Fully updated for AutoCAD 2010 release, including introduction of the ribbon menu structure in chapter 1

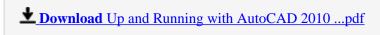

Read Online Up and Running with AutoCAD 2010 ...pdf

#### Download and Read Free Online Up and Running with AutoCAD 2010 Elliot Gindis

#### From reader reviews:

#### Jean Fuller:

Book is written, printed, or illustrated for everything. You can realize everything you want by a book. Book has a different type. We all know that that book is important matter to bring us around the world. Close to that you can your reading proficiency was fluently. A book Up and Running with AutoCAD 2010 will make you to possibly be smarter. You can feel more confidence if you can know about everything. But some of you think that will open or reading any book make you bored. It's not make you fun. Why they can be thought like that? Have you looking for best book or suited book with you?

#### **Sonia Cancel:**

What do you concerning book? It is not important to you? Or just adding material if you want something to explain what the one you have problem? How about your spare time? Or are you busy man? If you don't have spare time to do others business, it is make one feel bored faster. And you have spare time? What did you do? All people has many questions above. They have to answer that question mainly because just their can do which. It said that about e-book. Book is familiar in each person. Yes, it is suitable. Because start from on guardería until university need this kind of Up and Running with AutoCAD 2010 to read.

#### Miranda Durkee:

The publication with title Up and Running with AutoCAD 2010 has lot of information that you can discover it. You can get a lot of help after read this book. This kind of book exist new expertise the information that exist in this guide represented the condition of the world now. That is important to yo7u to understand how the improvement of the world. This kind of book will bring you with new era of the glowbal growth. You can read the e-book with your smart phone, so you can read that anywhere you want.

#### Janice Evans:

What is your hobby? Have you heard that will question when you got students? We believe that that concern was given by teacher to the students. Many kinds of hobby, Everybody has different hobby. So you know that little person such as reading or as looking at become their hobby. You need to know that reading is very important and book as to be the thing. Book is important thing to provide you knowledge, except your personal teacher or lecturer. You see good news or update about something by book. Amount types of books that can you take to be your object. One of them is this Up and Running with AutoCAD 2010.

### Download and Read Online Up and Running with AutoCAD 2010

## Elliot Gindis #Q8JEZHBL2T5

# Read Up and Running with AutoCAD 2010 by Elliot Gindis for online ebook

Up and Running with AutoCAD 2010 by Elliot Gindis Free PDF d0wnl0ad, audio books, books to read, good books to read, cheap books, good books, online books, books online, book reviews epub, read books online, books to read online, online library, greatbooks to read, PDF best books to read, top books to read Up and Running with AutoCAD 2010 by Elliot Gindis books to read online.

#### Online Up and Running with AutoCAD 2010 by Elliot Gindis ebook PDF download

Up and Running with AutoCAD 2010 by Elliot Gindis Doc

Up and Running with AutoCAD 2010 by Elliot Gindis Mobipocket

Up and Running with AutoCAD 2010 by Elliot Gindis EPub